## Ghid de navigare pentru analiza misiunii și obiectivelor universităților

"Bar chat"-ul permite navigarea în funcție de conceptul selecționat. Este o navigare de tip hipertext. Pentru a vedea contextul unei fraze, dați clic pe cuvântul cu "link". Pentru a vedea documentul analizat, dați clic pe titlu. Navigația se face prin avansare sau întoarcere la sumar.

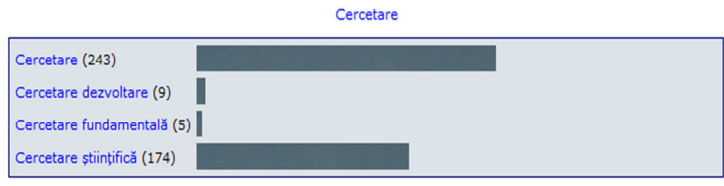

Synopsis: Cercetare:

C:\Users\Paul P\Desktop\obsevator 199\documentatie\txt misiune si obiective\Academia\_de\_Muzica\_Cluj-Napoca.txt

a) universitate de cercetare stiintifica si creatie artistica avansata; (b) universitate de educatie si performanta muzicala de vârf; (

1) În îndeplinirea misiunii asumate Academia de Muzica#Gheorghe Dima#întelege sa acorde o preocupare continua îmbunatatirii conditiilor de desfasurare a activitatilor didactice, de cercetare si de creatie-interpretare, la

prin Strategia Nationala pentru Învatamântul Superior din România, prin Planul National de Cercetare Dezvoltare si Inovare pe perioada 2007-2013,

C:\Users\Paul P\Desktop\obsevator 199\documentatie\txt misiune si obiective\Academia\_de\_Politie\_Bucuresti.txt

e) efectuarea cercetării științifice în domeniile pentru care este abilitată, promovarea colaborării științifice, multidisciplinare cu parteneri din țară și/sau străinătate;

g) sprijinirea prin cercetare stiințifică proprie a nevoilor M. A. I. și a sistemului social-economic și juridic național;

j) asigurarea transparentei procesului de învătământ și cercetării stiințifice, prin promovarea căilor de comunicare cu publicul și mass-media, în limitele legii;

k) participarea liberă la viața comunității academice, reprezentarea în organismele naționale care coordonează învățământul superior din România și dezvoltarea parteneriatelor cu instituții de învățământ superior și cercet

I) dezvoltarea relațiilor de colaborare cu instituții de învățământ superior și cercetare științifică din țară și din străinătate, în scopul creșterii eficienței activității și prestigiului universității.

precum și la activitatea de cercetare științifică națională și internațională; k) principiul consultării partenerilor sociali în luarea deciziilor#dezbaterea și consultarea partenerilor în deciziile relevante pentru comuni

și a programelor integrate de studii și cercetare; h) realizarea de studii în domeniul muncii operative, cu echipe de specialiști proprii sau în colaborare cu alte instituții/autorități publice/private,

C:\Users\Paul P\Desktop\obsevator 199\documentatie\txt misiune si obiective\Academia\_Fortelor\_Aeriene\_Brasov.txt

2) Misiunea de învățământ superior a academiei se îndeplinește prin activitățile didactice și de cercetare științifică, cu elementele de specificitate ale unei instituții de învățământ superior militare.

3) Academia organizează și desfășoară activități de cercetare științifică universitară (fundamentală și aplicativă), de dezvoltare tehnologică, proiectare, testare-evaluare, consultanță, expertiză, elaborare și evaluare de

de apărare, la solicitarea agenților economici, în cadrul unor contracte din Planul Național de Cercetare Dezvoltare și Inovare și din planurile sectoriale,

b) efectuarea activitătilor de cercetare stiintifică universitară, consultantă, expertiză, elaborare si evaluare de standarde specifice militare:

2) În domeniul cercetării științifice: a) îmbogățirea patrimoniului de cunoștințe științifice de bază, prin participarea cadrelor didactice și studenților la activități de cercetare științifică;

c) participarea la programele naționale și internaționale de cercetare stiințifică civile și militare, asigurarea cunoașterii, difuzării și valorificării rezultatelor științifice obținute de membrii comunității universitar

c) stimularea și dezvoltarea creativității și popularizarea performanțelor științifice originale ale membrilor comunității academice; d) organizarea și desfășurarea de conferințe, simpozioane, sesiuni de comunicări științi

În graficul tip "pavaj", care pune în evidență termenii grupați conform înrudirii semantice, se poate observa că unele concepte ca "universitate", "cercetare", "misiune", "formare", "educație" ocupă un loc important în textele analizate, în timp ce despre "performanță", "evaluare" "strategie" se vorbește mai puțin . În partea dreaptă, puteți urmări propozițiile care conțin conceptul ales, numărul de ocurențe și reprezentarea grafică prin bare a acestora.

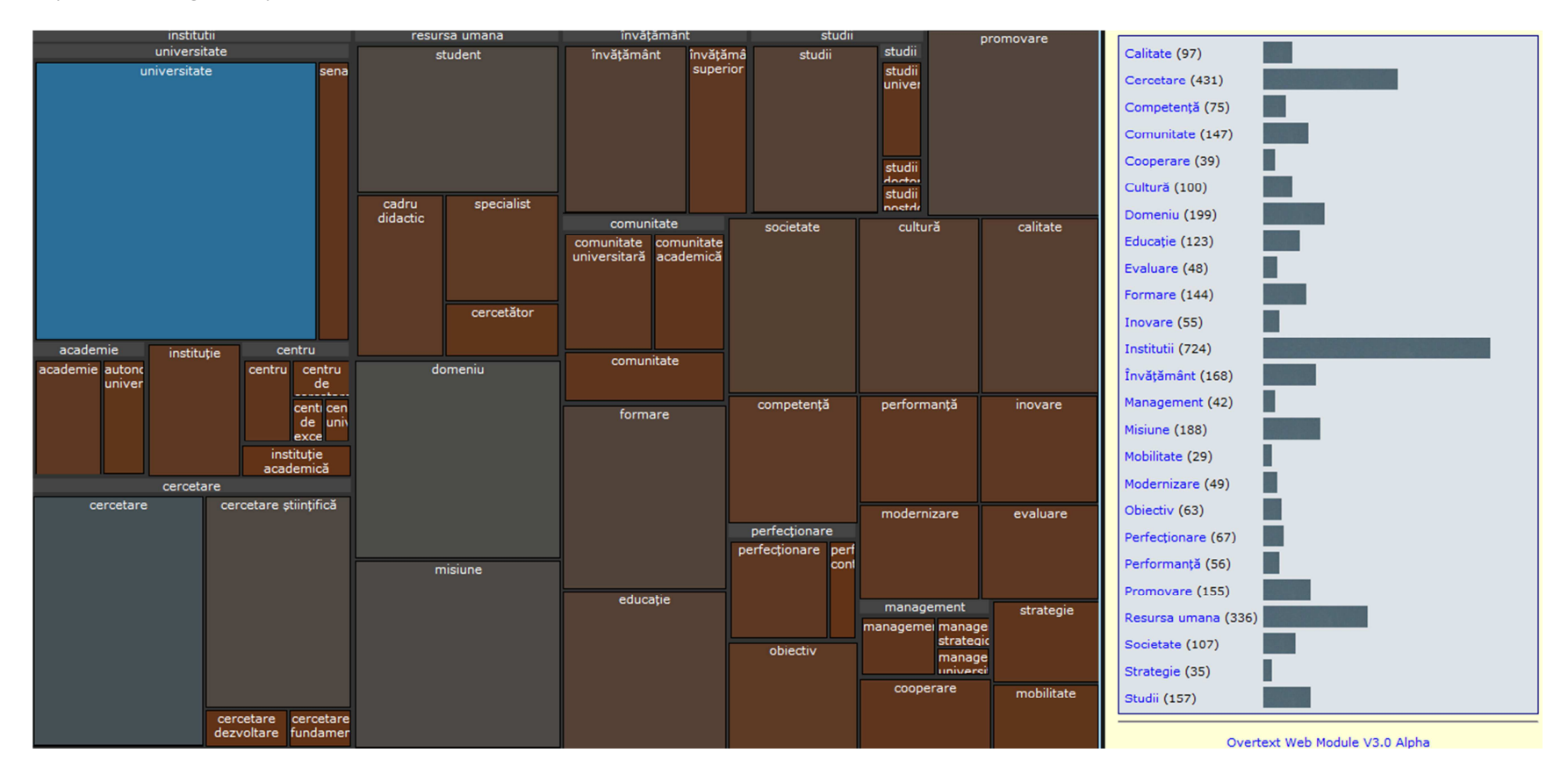

Această reprezentare grafică dinamică reprezintă termenii pe care ne-am propus să-i observăm, altfel spus scenariul", în raport cu o centralitate convențională. Este una din modalitățile de cunoaștere a scenariului folosit în analiză, cu clasele și subclasele acestuia.

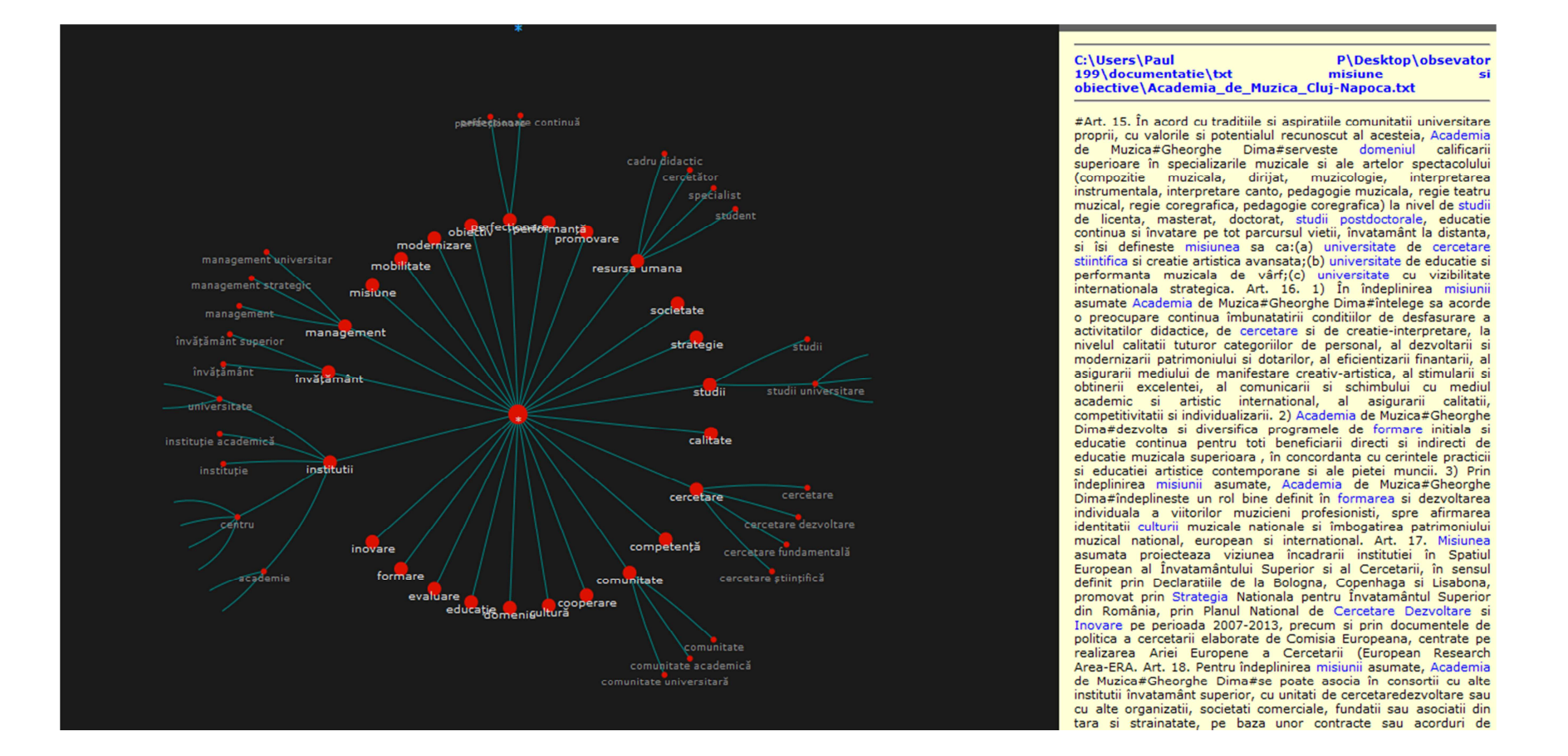

Acesta este un grafic de relații între conceptele alese pentru analiză. Termenii se distribuie în raport cu un concept central și care presupune că are cele mai multe relații cu ceilalți termeni din universul conceptual. Liniile verzi indică legături puternice, mai frecvente.

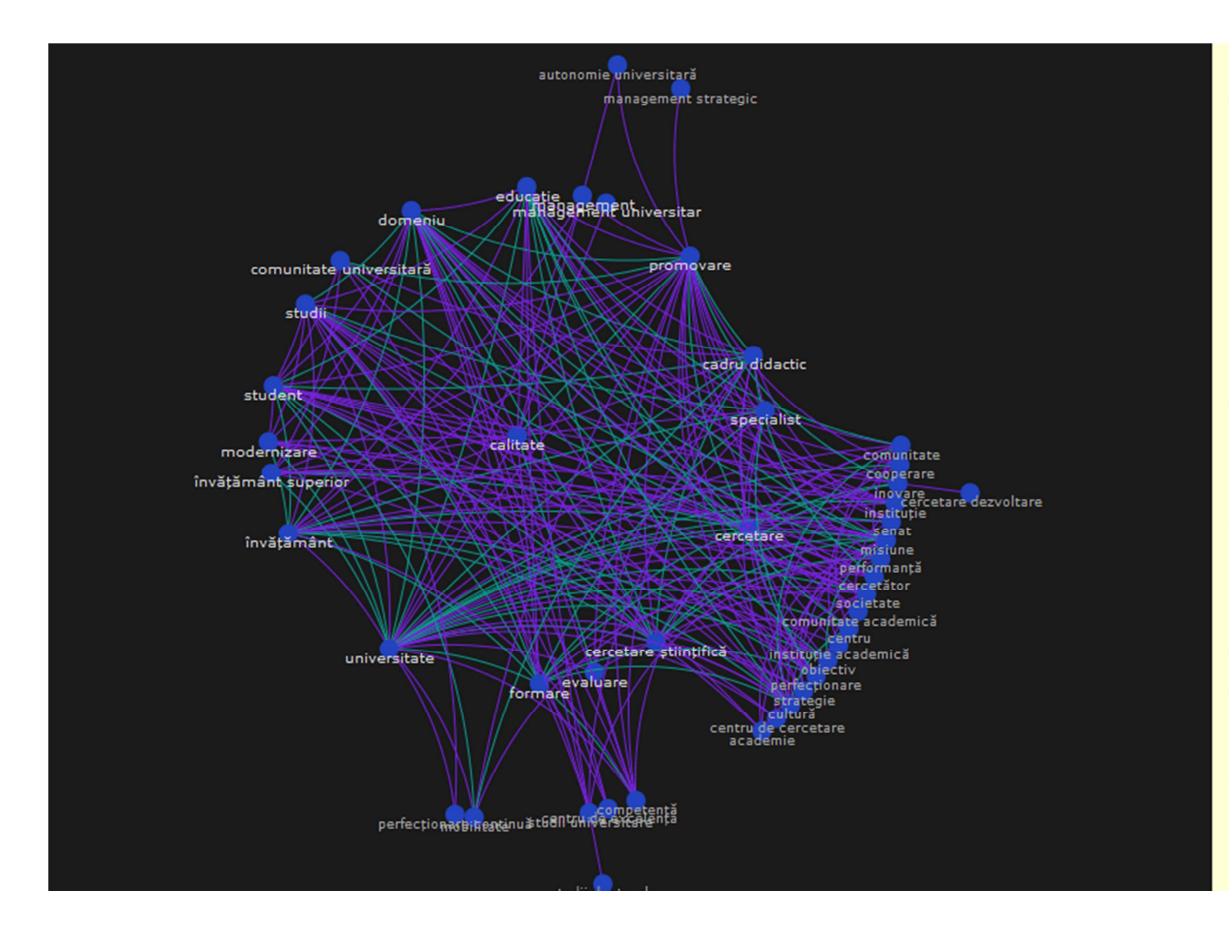

#Art. 15. În acord cu traditiile si aspiratiile comunitatii universitare proprii, cu valorile si potentialul recunoscut al acesteia, Academia Muzica#Gheorghe Dima#serveste domeniul calificarii de. superioare în specializarile muzicale si ale artelor spectacolului (compozitie muzicala, dirijat, muzicologie, interpretarea instrumentala, interpretare canto, pedagogie muzicala, regie teatru muzical, regie coregrafica, pedagogie coregrafica) la nivel de studii de licenta, masterat, doctorat, studii postdoctorale, educatie continua si învatare pe tot parcursul vietii, învatamânt la distanta, si îsi defineste misiunea sa ca:(a) universitate de cercetare stiintifica si creatie artistica avansata; (b) universitate de educatie si performanta muzicala de vârf;(c) universitate cu vizibilitate internationala strategica. Art. 16. 1) În îndeplinirea misiunii asumate Academia de Muzica#Gheorghe Dima#întelege sa acorde o preocupare continua îmbunatatirii conditiilor de desfasurare a activitatilor didactice, de cercetare si de creatie-interpretare, la nivelul calitatii tuturor categoriilor de personal, al dezvoltarii si modernizarii patrimoniului si dotarilor, al eficientizarii finantarii, al asigurarii mediului de manifestare creativ-artistica, al stimularii si obtinerii excelentei, al comunicarii si schimbului cu mediul academic si artistic international, al asigurarii calitatii, competitivitatii si individualizarii. 2) Academia de Muzica#Gheorghe Dima#dezvolta si diversifica programele de formare initiala si educatie continua pentru toti beneficiarii directi si indirecti de educatie muzicala superioara, în concordanta cu cerintele practicii si educatiei artistice contemporane si ale pietei muncii. 3) Prin îndeplinirea misiunii asumate, Academia de Muzica#Gheorghe Dima#îndeplineste un rol bine definit în formarea si dezvoltarea individuala a viitorilor muzicieni profesionisti, spre afirmarea identitatii culturii muzicale nationale si îmbogatirea patrimoniului muzical national, european si international. Art. 17. Misiunea asumata proiecteaza viziunea încadrarii institutiei în Spatiul European al Învatamântului Superior si al Cercetarii, în sensul definit prin Declaratiile de la Bologna, Copenhaga si Lisabona, promovat prin Strategia Nationala pentru Învatamântul Superior din România, prin Planul National de Cercetare Dezvoltare si Inovare pe perioada 2007-2013, precum si prin documentele de politica a cercetarii elaborate de Comisia Europeana, centrate pe realizarea Ariei Europene a Cercetarii (European Research Area-ERA. Art. 18. Pentru îndeplinirea misiunii asumate, Academia de Muzica#Gheorghe Dima#se poate asocia în consortii cu alte institutii învatamânt superior, cu unitati de cercetaredezvoltare sau cu alte organizatii, societati comerciale, fundatii sau asociatii din tara si strainatate, pe baza unor contracte sau acorduri de parteneriat aprobate de senat c

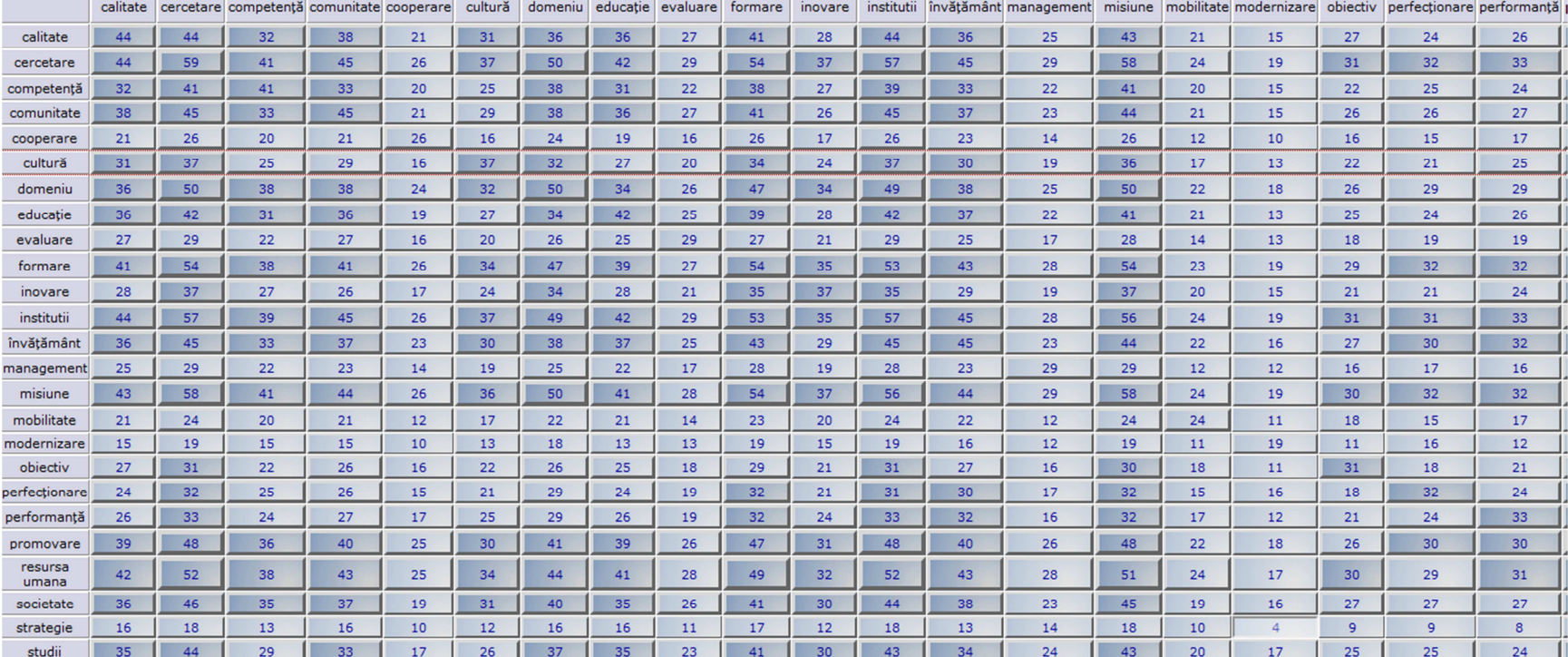

Matricea conceptuală (matrix data) dispune termenii pe orizontală și verticală permițând să vedem numărul de texte în care apar termenii analizați.